证券代码:000421 股票简称:南京公用 公告编号:2024-11

### 南京公用发展股份有限公司

## 关于召开 2024 年第一次临时股东大会的通知

# 本公司及董事会全体成员保证信息披露的内容真实、准确、完 整,没有虚假记载、误导性陈述或重大遗漏。

南京公用发展股份有限公司(以下简称"公司")于 2024 年 3 月 11 日召开第 十一届董事会第三十三次会议,审议通过了《关于召开 2024 年第一次临时股东大会 的议案》。本次股东大会将采取现场投票和网络投票相结合的方式,现就有关 2024 年第一次临时股东大会事项公告如下:

#### 一、召开会议的基本情况

1、股东大会届次:2024 年第一次临时股东大会

2、召集人:公司董事会。

3、会议召开的合法、合规性:本次股东大会会议召开符合有关法律、行政法规、 部门规章、规范性文件和公司章程相关规定和要求。

4、会议召开的日期、时间:

(1)现场会议召开时间:2024 年 3 月 27 日(星期三)14:30

(2)网络投票时间:通过深圳证券交易所交易系统进行网络投票的时间为 2024 年 3 月 27 日 9:15—9:25,9:30—11:30 和 13:00—15:00;通过深圳证券交易所互联 网投票系统投票的时间为 2024 年 3 月 27 日 9:15-15:00。

5、会议的召开方式:采用现场表决与网络投票相结合的方式。

6、会议的股权登记日:2024 年 3 月 22 日(星期五)

7、出席对象:

(1)于 2024 年 3 月 22 日下午收市时在结算公司登记在册的公司全体普通股股 东均有权出席股东大会,并可以以书面形式委托代理人出席会议和参加表决,该股 东代理人不必是本公司股东。

(2)公司董事、监事和高级管理人员;

(3)公司聘请的律师;

(4)根据相关法规应当出席股东大会的其他人员。

8、会议地点:公司十七楼会议室―南京市建邺区白龙江东街 8 号新城科技园科 技创新综合体 A4 号楼。

#### 二、会议审议事项

1、提案名称

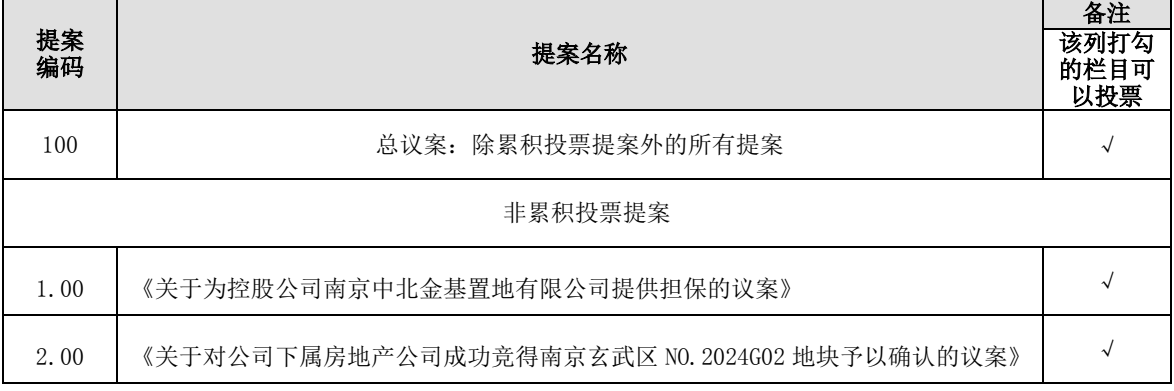

2、提交本次股东大会审议的事项已经公司第十一届董事会第三十三次会议审议 通过,符合《公司法》和《公司章程》的有关规定。上述议案相关内容详见公司于 2024年3月12日刊登在《中国证券报》《证券时报》和巨潮资讯网(www.cninfo.com.cn) 的相关公告。

3、根据法律法规及《公司章程》的有关规定,上述议案属于涉及影响中小投资 者利益的重大事项,对中小投资者(单独或合计持有上市公司 5%以上股份的股东及 公司董事、监事、高级管理人员以外的其他股东)的表决票单独计票,公司将根据 计票结果进行公开披露。

#### 三、会议登记等事项

1、登记时间:2024 年 3 月 25 日(上午 9:00-11:30,下午 2:00-5:00)。

登记地点:公司证券法务部―南京市建邺区白龙江东街 8 号新城科技园科技 创新综合体 A4 号楼 18 层。

登记方式:

(1)自然人股东:需持本人身份证、股东账户卡、持股凭证等办理登记手续。

(2)法人股东:需持法人营业执照(复印件并加盖公章)、法人授权委托书(加 盖公章)、法人股东账户卡以及出席人身份证原件等办理登记手续。

(3)委托代理人:需持委托人股东账户卡、持股凭证、授权委托书、被委托人 身份证原件办理登记手续。

(4)异地股东可用信函或传真方式登记,出席现场会议时需携带相关证件原件 到场。

2、会议联系方式:

地址:南京市建邺区白龙江东街 8 号新城科技园科技创新综合体 A4 号楼 18 层 邮编: 210019

联系电话: 025-86383611、86383615

传 真:025-86383600

联 系 人: 干琴、芦钰

会议费用:参会者出席本次股东大会的费用自理。

#### 四、参加网络投票的具体操作流程

本次股东大会,公司股东可以通过深圳证券交易所交易系统和互联网投票系统 (http://wltp.cninfo.com.cn)参加网络投票,网络投票的具体操作流程见附件1。

#### 五、备查文件

第十一届董事会第三十三次会议决议

#### 特此公告。

南京公用发展股份有限公司董事会

二〇二四年三月十二日

附件: 1、参加网络投票的具体操作流程

#### 2、授权委托书

附件 1

#### 参加网络投票的具体操作流程

#### 一、网络投票的程序

1、投票代码:360421

2、投票简称:公用投票

3、填报表决意见

本次会议议案为非累积投票议案,填报表决意见:同意、反对、弃权。

4、股东对总议案进行投票,视为对所有提案表达相同意见。

股东对总议案与具体提案重复投票时,以第一次有效投票为准。如股东先对具 体提案投票表决,再对总议案投票表决,则以已投票表决的具体提案的表决意见为 准,其他未表决的提案以总议案的表决意见为准;如先对总议案投票表决,再对具 体提案投票表决,则以总议案的表决意见为准。

#### 二、通过深交所交易系统投票的程序

1、投票时间:2024 年 3 月 27 日的交易时间,即 9:15-9:25、9:30-11:30 和 13:00-15:00

2、股东可以登录证券公司交易客户端通过交易系统投票。

#### 三、通过深交所互联网投票系统投票的程序

1、互联网投票系统开始投票的时间为 2024 年 3 月 27 日(现场股东大会召开当 日)上午 9:15,结束时间为 2024 年 3 月 27 日(现场股东大会结束当日)下午 3:  $00<sub>o</sub>$ 

2、股东通过互联网投票系统进行网络投票,需按照《深圳证券交易所投资者网 络服务身份认证业务指引》的规定办理身份认证,取得"深交所数字证书"或"深 交 所 投 资 者 服 务 密 码 "。 具 体 的 身 份 认 证 流 程 可 登 录 互 联 网 投 票 系 统 [http://wltp.cninfo.com.cn](http://wltp.cninfo.com.cn/) 规则指引栏目杳阅。

3、股东根据获取的服务密码或数字证书,可登录 http://wltp.cninfo.com.cn 在规定时间内通过深交所互联网投票系统进行投票。

4

#### 附件 2

#### 南京公用发展股份有限公司

#### 2024 年第一次临时股东大会授权委托书

兹委托 夫生(女士)代表本单位(或本人)出席南京公用发展股份有 限公司 2024 年第一次临时股东大会,对本次股东大会审议的下列议案按本授权委托 书的指示进行投票表决,并代为签署本次会议需要签署的相关文件。

本授权委托书的有效期限为自本授权委托书签署之日起至本次股东大会结束之 日止。

本单位(或本人)对本次股东大会审议的下列议案的表决意见如下:

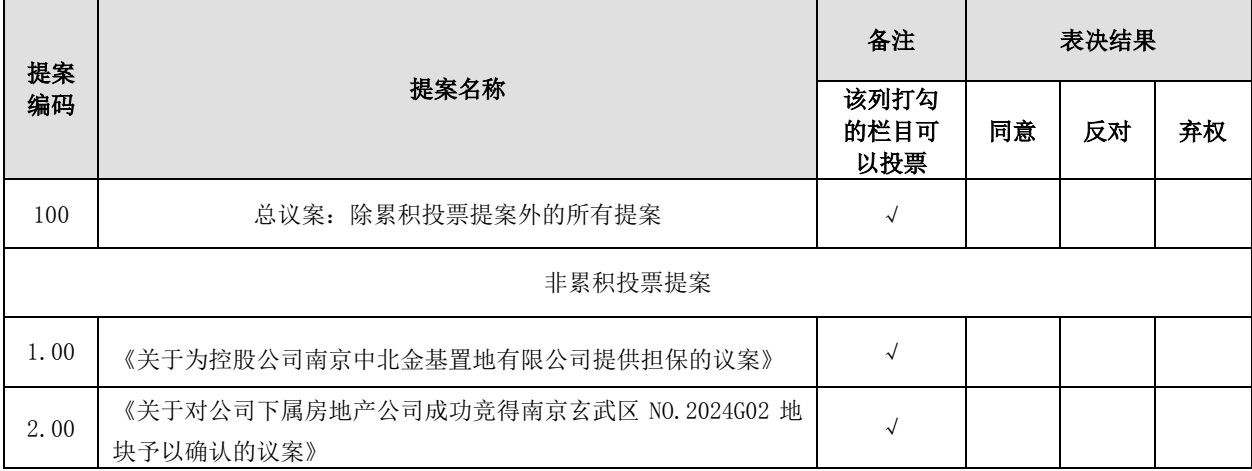

备注: 委托人对受托人的指示,应在"同意"、"反对"、"弃权"的表决意见中选择一个并在相应的方框画 "√"表示。如果委托人对某一审议事项的表决意见未作具体指示的,受托人有权按自己的意思决定对该事项 进行投票表决。

委托人单位名称或姓名(签字、盖章): 委托人法定代表人(签字/印章):

委托人身份证件号码或统一社会信用代码:

委托人证券账户号: 李托人持有的普通股数量:

受托人(签字): 李托人身份证件号码:

签署日期: 年 月 日